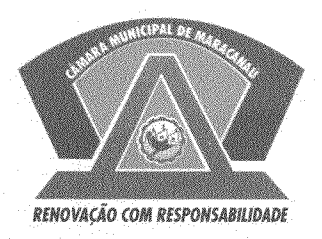

## **ESTADO DO CEARÁ** CÂMARA MUNICIPAL DE MARACANAÚ

## EXCELENTÍSSIMO PRESIDENTE DA CÂMARA MUNICIPAL DE MARACANAÚ.

## REQUERIMENTO LEGISLATIVO Nº 151 /2019 EM REGIME DE URGÊNCIA.

O Vereador JOSÉ PATRIARCA NETO no uso de suas atribuições legais e de conformidade com o Regimento Interno deste Poder, vem requerer que após aprovação do Plenário seja encaminhado oficio ao Prefeito Municipal, solicitando junto ao órgão competente, a construção de um abrigo de ônibus para Rua 61 com Rua 13 em frente o campo C Brasil, Jereissati II, neste município. Reforçando as solicitações anteriores.

## SALA DAS SESSÕES DA CÂMARA MUNICIPAL DE MARACANAÚ, **EM 07 DE MARCO DE 2019.**

**José Patriarca Neto** 

Vereador - PTB

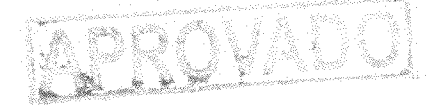